# Presupuestos y banco de precios del software TCQ de ITeC especializado en instalaciones y presupuestos BIM

#### JUSTIFICACIÓN

Este curso online del programa TCQ, pretende guiar al alumno para que pueda seguir paso a paso las operaciones para la confección de un presupuesto y la utilización del banco de precios y pliegos del ITeC, además de aprende a importar, exportar y tratar con TCQ mediciones de diferentes plataformas BIM

#### **CONTENIDOS**

Parte 1: Presupuesto y banco de precios

- Módulo 1: Cuestiones generales
- Módulo 2: Los bancos de precios
- Módulo 3: Cómo confeccionar un presupuesto
- Módulo 4: Otras cuestiones
- Módulo 5: Ejercicio práctico

Parte 2: Presupuestos BIM

- Módulo 1: Introducción
- Módulo 2: Visor TCQ BIM Viewer
- Módulo 3: Vinculación de objetos BIM con partidas de obra
- Módulo 4: Importar mediciones multiplataforma
- Módulo 5: Revisión de las líneas de medición
- Módulo 6: Autodesk REVIT
- Módulo 7: Graphisoft ARCHICAD
- Módulo 8: Nemestcheck ALLPLAN
- Módulo 9: Objetos BIM
- Módulo 10: Otras opciones
- Módulo 11: Ejercicio práctico

#### OBJETIVOS

Aprender la utilización de una herramienta básica para el estudio de tiempo, coste y calidad de una obra

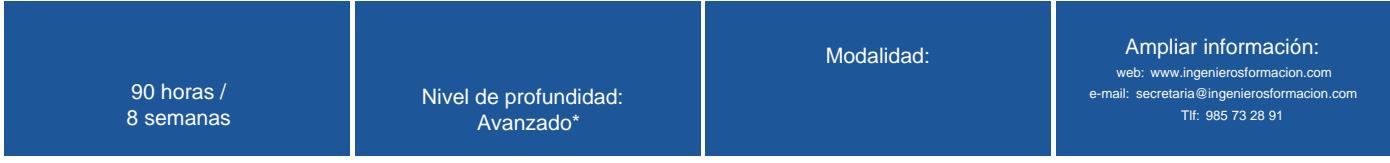

\* Partiendo de la base de que los cursos están dirigidos a un perfil mínimo de Ingeniero

#### Modalidad

#### Modalidad e-learning.

El curso se impartirá integralmente vía Internet en la Plataforma de Formación (<https://www.ingenierosformacion.com>).

# Carga lectiva

90 horas

#### Duración

8 semanas

### **Fechas**

Apertura matrícula **Cierre matrícula** Cierre matrícula comienzo curso Comienzo curso Fin de curso 17 de Octubre de 2019 13 de Noviembre de 2019 11 de Noviembre de 2019 5 de Enero de 2020

### Precio

# Reseña del cálculo de precios

#### Precio base: 360€.

A este precio base se le podrán aplicar los siguientes descuentos y/o el incremento por Formación Bonificada (ver más abajo en el apartado "Formación Bonificada"):

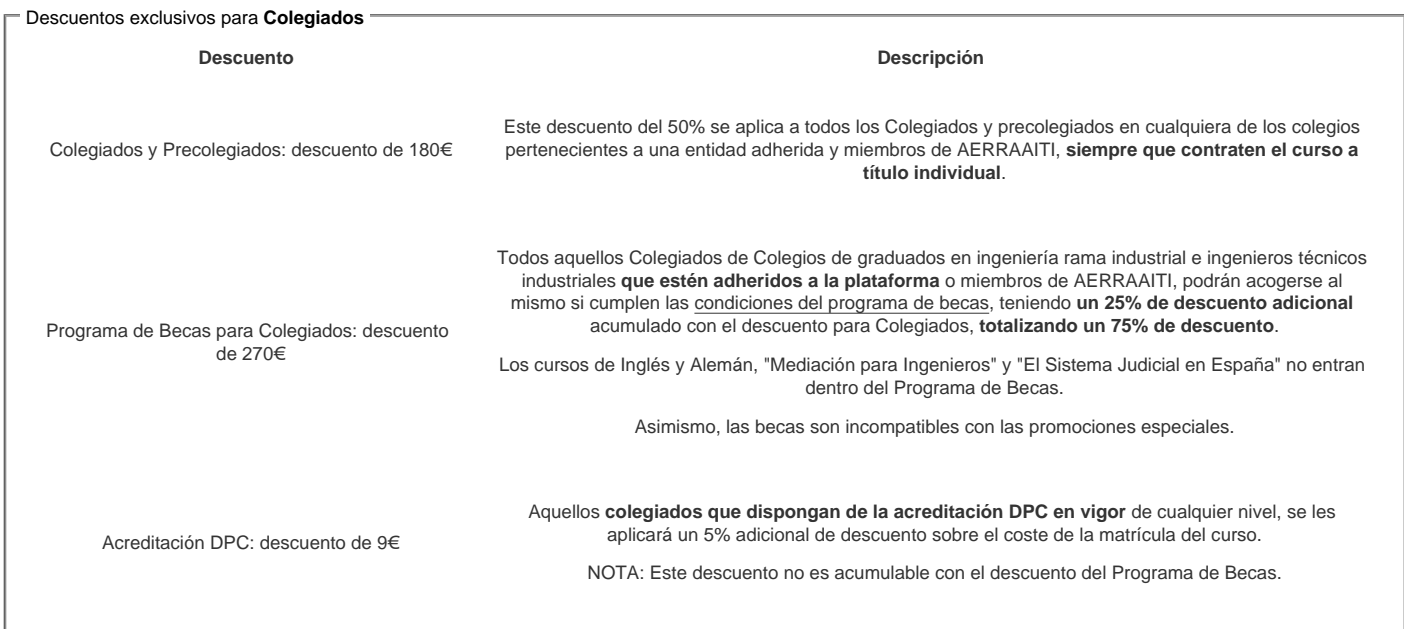

#### Descuentos para empresas

Aquellas empresas que deseen beneficiarse de descuentos para los cursos de sus trabajadores podrán firmar sin coste alguno el [convenio de colaboración con](/index.php)  [COGITI.](/index.php) Dicho convenio proporciona un descuento de 90€ (25% sobre el precio base) para alumnos de la empresa que no sean Colegiados, y de 180€ (50% sobre el precio base) para los alumnos que sean Colegiados

Estos descuentos son exclusivos para empleados de empresas y no son compatibles con los descuentos descritos en los apartados anteriores.

Las empresas de la [Asociación Tecniberia]( https://tecniberia.es/ventajas/) \_ disfrutan de forma implícita de este convenio.

#### Formación Bonificada

Este curso no es bonificable.

### Mínimo de alumnos

Esta acción formativa no tiene un mínimo de alumnos.

La matrícula se cerrará cuando se hayan alcanzado un número de 80 alumnos.

### Nivel de profundidad

#### Nivel de profundidad 3

(Partiendo de la base de que todos los cursos están dirigidos a un perfil mínimo de Ingeniero, se valorará el curso que presenta con niveles de 1 a 3 de forma que el 1 significará que el curso es de carácter básico, 2 el curso es de carácter medio y 3 el curso es de carácter avanzado.)

### Perfil de Destinatarios

No es necesario tener ninguna formación específica para acceder al curso, pero las acciones formativas que componen nuestra plataforma están orientadas a la formación continua de los Ingenieros Técnicos Industriales o Graduados en Ingeniería Rama Industrial o en general cualquier ingeniero por lo que es recomendable poseer cualquiera de estas titulaciones para completar con éxito el curso.

Técnicos, proyectistas y estudiantes que deseen conocer estas herramientas informáticas.

**Requisitos previos necesarios**: ninguno.

**Requisitos previos recomendados**: conocimientos teóricos de confección de presupuestos y conocimientos de instalaciones.

#### **Software**

Necesario disponer del programa TCQ y la base de datos BEDEC. Se facilitarán licencias de estudiante durante la impartición desde la formación.

Requisitos mínimos de Hardware: Procesador: 2GHZ; Memoria RAM: 1 GB; Espacio libre de disco duro: 550 MB libres; Red local: 100 MB mínimo.

### **Justificación**

Este curso online del programa TCQ, pretende guiar al alumno para que pueda seguir paso a paso las operaciones para la confección de un presupuesto y la utilización del banco de precios y pliegos del ITeC, además de aprende a importar, exportar y tratar con TCQ mediciones de diferentes plataformas BIM.

Un espacio telemático donde de forma virtual se podrá realizar el curso a través de Internet, ya que permite que el alumno participe independientemente de su horario y ubicación.

#### **Objetivos**

Aprender la utilización de una herramienta básica para el estudio de tiempo, coste y calidad de una obra.

#### **Docente**

**Rafael Moral**, formado en delineación, amplia experiencia en formación de programas de construcción, especialmente en ITeC.

**Maria Villegas**, formada en arquitectura técnica, amplia experiencia en formación de programas de construcción, especialmente en ITeC

#### **Contenido**

**Parte 1: Presupuesto y banco de precios**

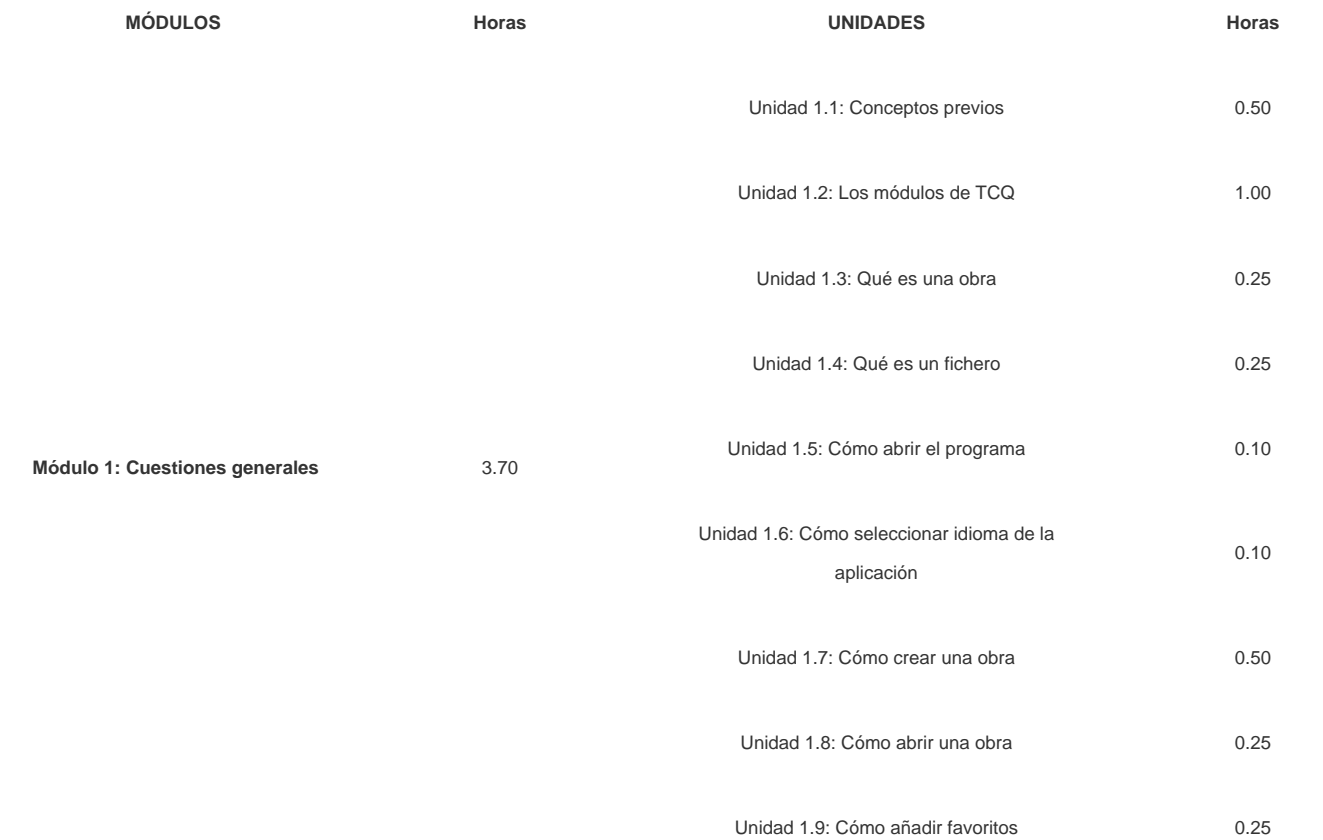

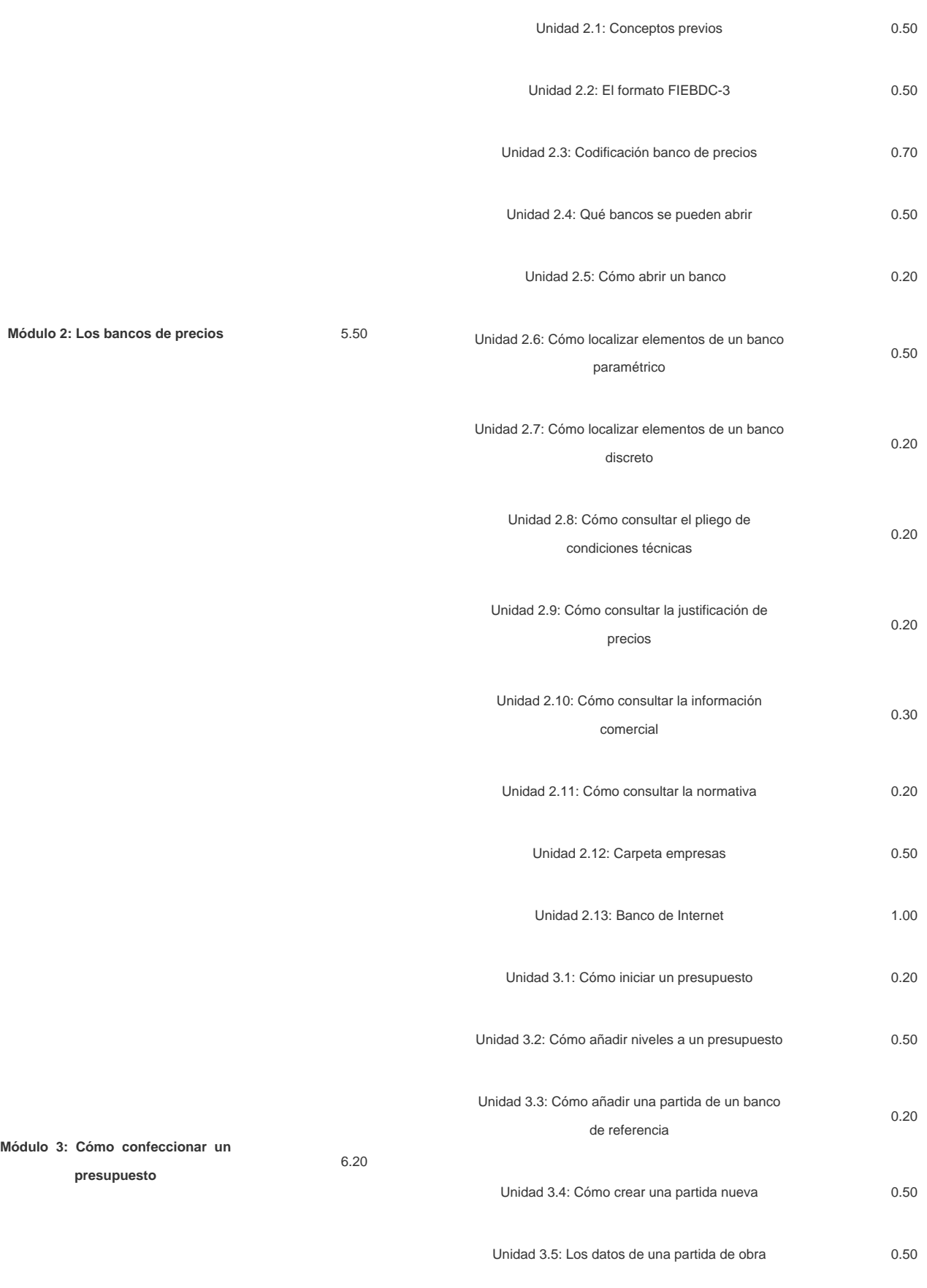

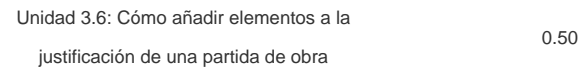

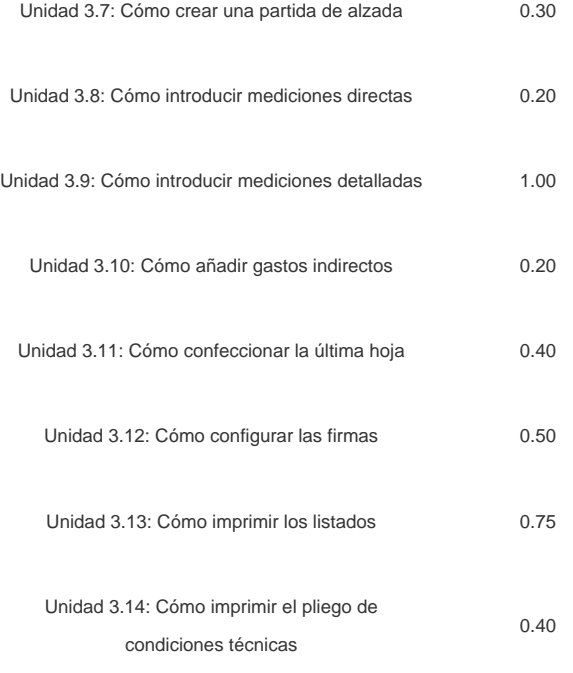

**Módulo 4: Otras cuestiones** 8.60

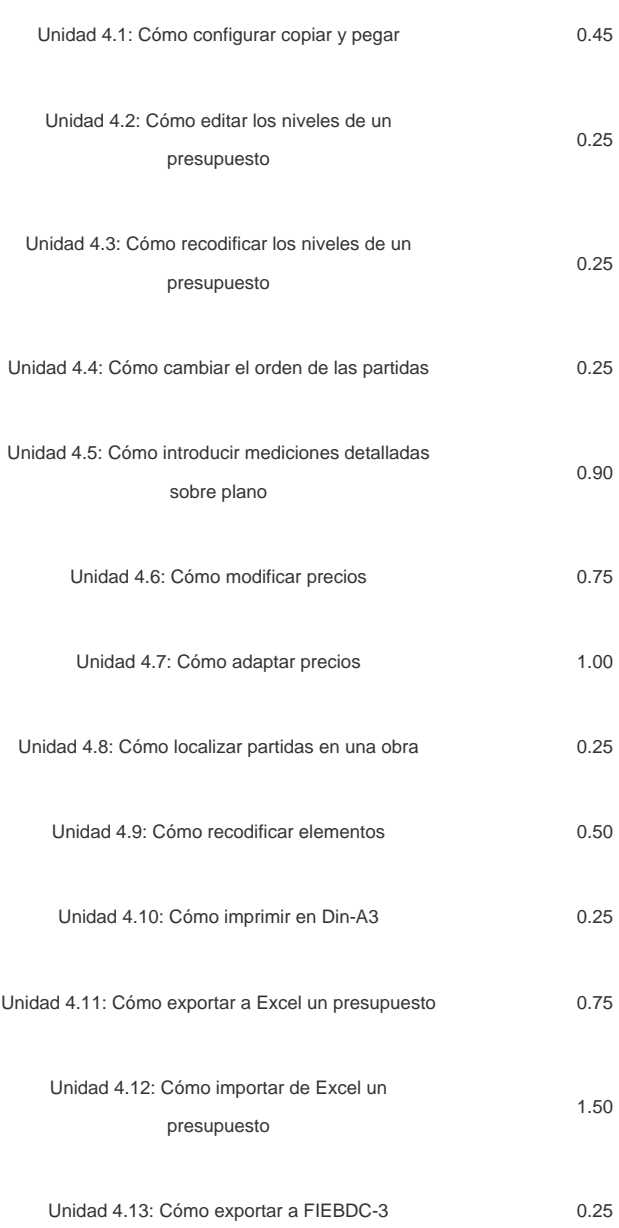

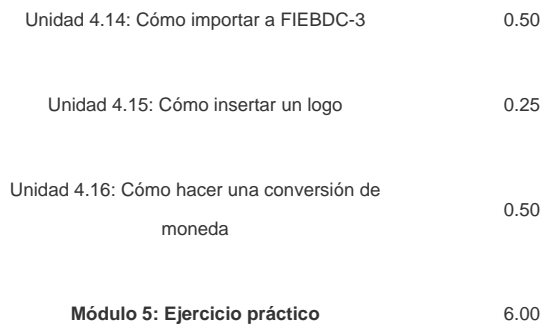

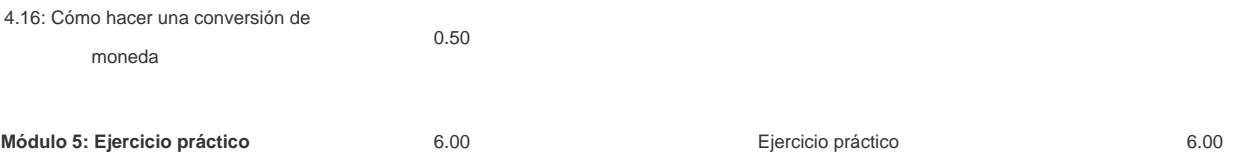

Unidad 2.12: Menú cambios 1.00

#### **Parte 2: Presupuestos BIM**

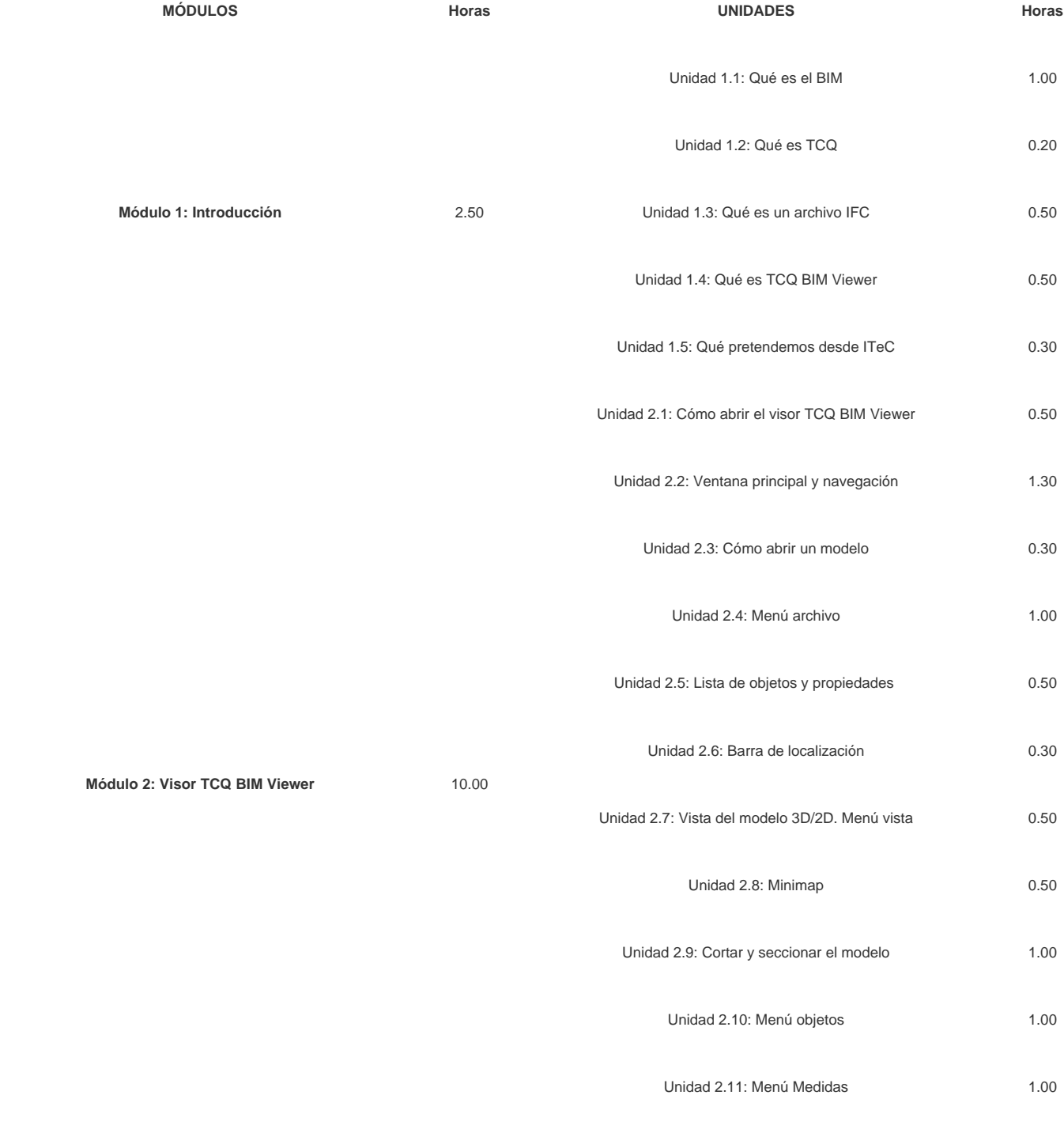

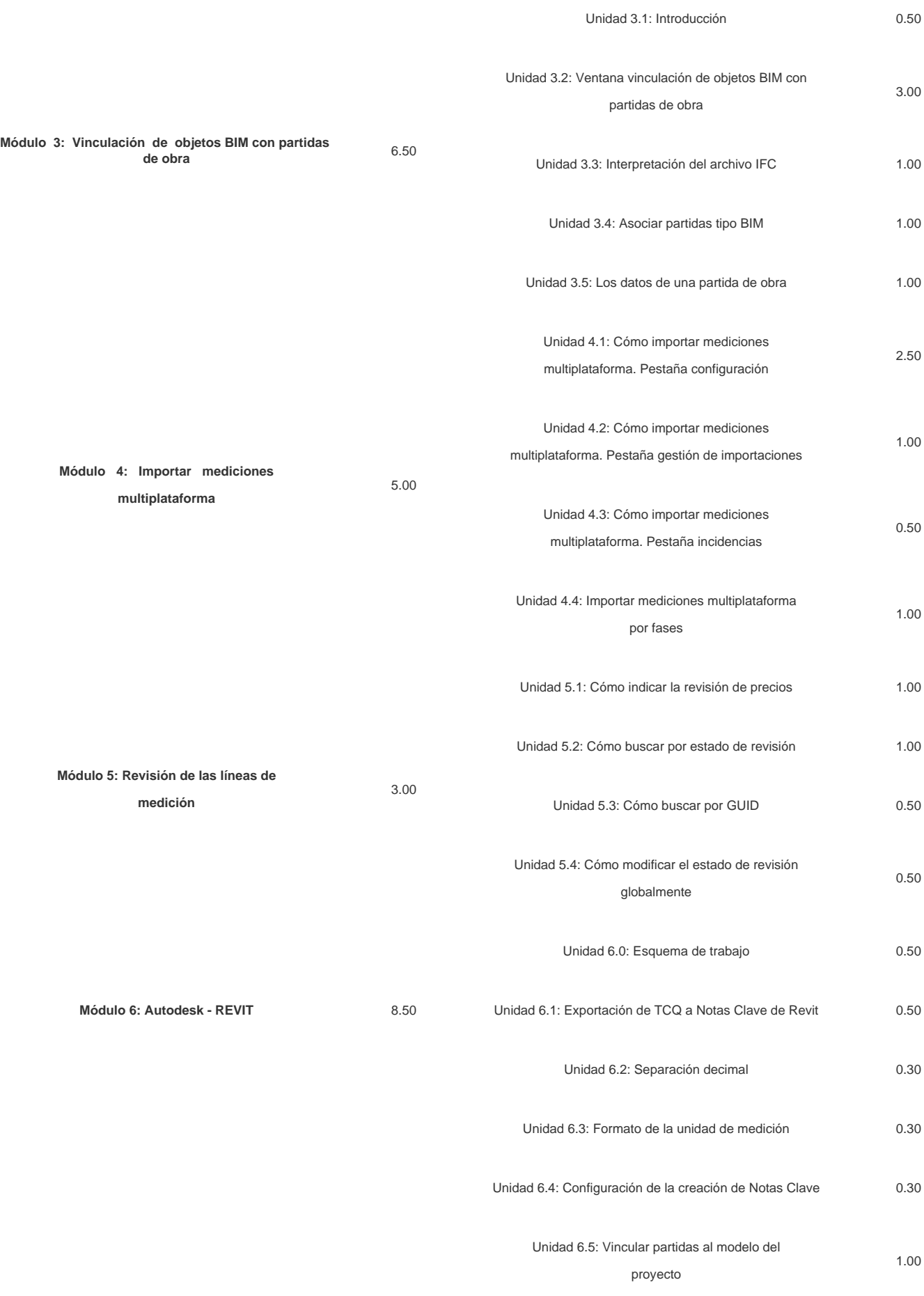

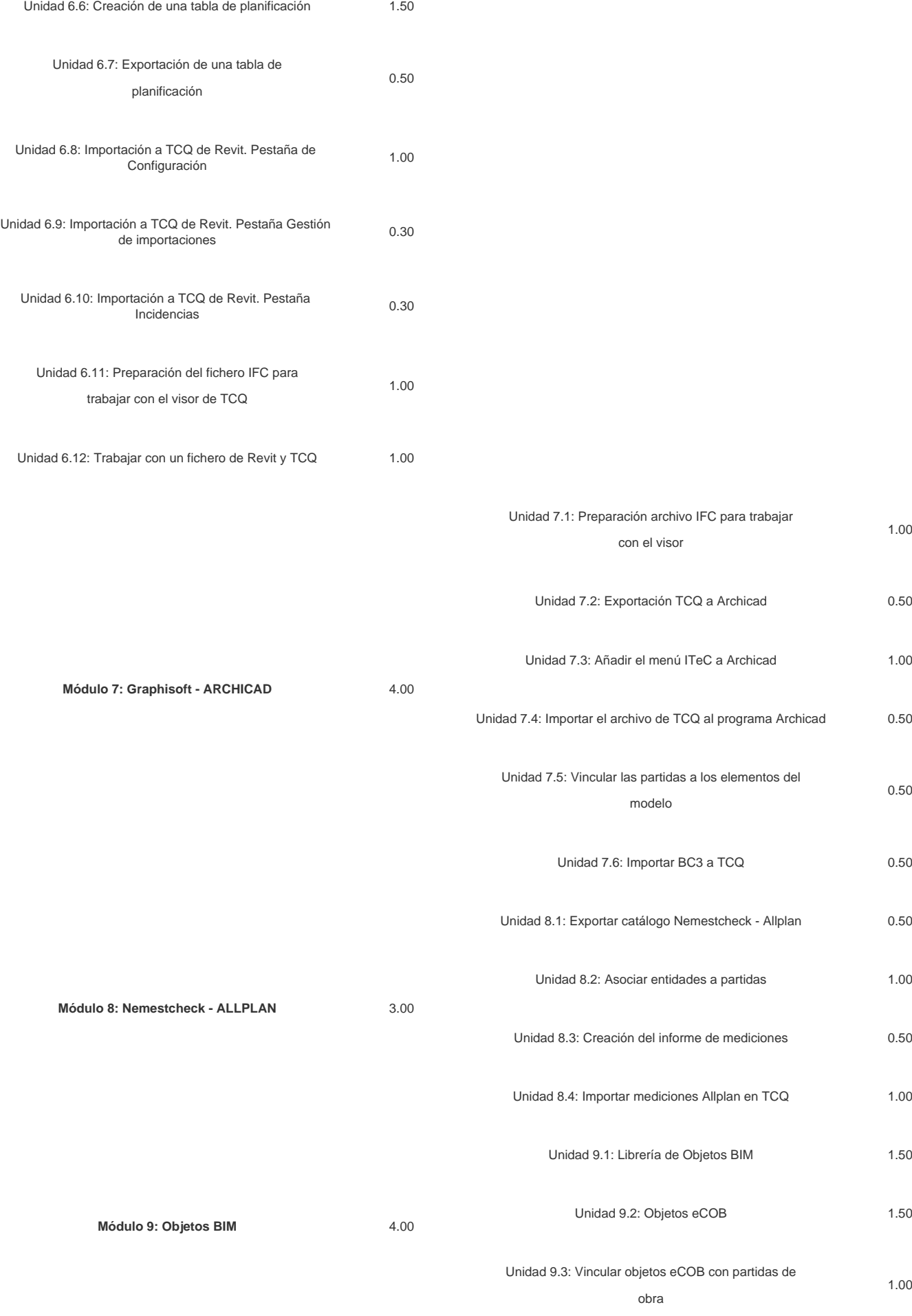

#### Unidad 10.1: Recodificación de partidas de obra 0.25

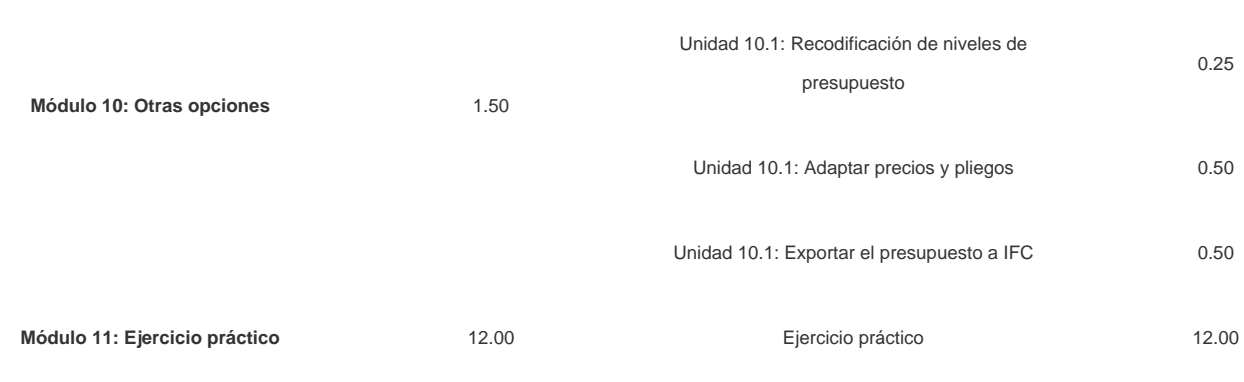

## **Desarrollo**

El curso se desarrollará en el campus virtual de la plataforma de formación e-learning. (https://www.ingenierosformacion.com/campus/)

El día de inicio del curso los alumnos que hayan formalizado la prematrícula en la plataforma (www.ingenierosformacion.com) y hayan hecho efectivo el pago de la misma (bien por pasarela de pago, con tarjeta, directamente en el momento de la matriculación o bien por transferencia o ingreso bancario en el número de cuenta que se indica en la misma), podrán acceder al curso por medio de la plataforma, con las claves que utilizaron para registrarse como usuarios. Desde su perfil en "Mis Matrículas" podrán ver el enlace de acceso al curso.

Al ser la formación e-learning, los alumnos seguirán los distintos temas que se proponen en el curso al ritmo que ellos puedan, y en las horas que mejor se adapten a su horario.

NO se exigirá a los alumnos que estén las horas lectivas propuestas para el curso, aunque el número de horas lectivas indicado en cada curso es el recomendable para alcanzar los objetivos del curso y la adquisición de los conocimientos previstos, cada alumno va siguiendo a su ritmo los contenidos, de igual forma NO se cortará el acceso a la plataforma a aquellos alumnos que superen las horas propuestas para el curso. Sí se tendrá en cuenta que el alumno haya visto todos los contenidos o al menos la gran mayoría (más del 75 %) de los mismos durante el periodo que dura el curso, así como realizado con éxito las tareas o ejercicios, trabajos que se le vayan proponiendo durante el curso.

El alumno, además de ir estudiando los contenidos de los distintos temas, podrá participar en el foro del curso dejando sus dudas o sugerencias o intercambiando opiniones técnicas con otros alumnos, así como respondiendo aquellas que hayan dejado otros compañeros. Asimismo podrá hacer las consultas que estime oportunas al tutor del curso para que se las responda a través de la herramienta de mensajería que posee la plataforma y preferentemente en el mismo foro. Recomendamos encarecidamente el uso del foro por parte de todos los alumnos.

Para la obtención del certificado de aprovechamiento del curso el alumno tendrá que superar los objetivos mínimos marcados por el docente (superación de cuestionarios de evaluación, casos prácticos, participación, etc…).

De igual forma, los alumnos, deberán realizar la encuesta de satisfacción que nos ayudará en la mejora de la calidad de las acciones formativas que proponemos en la plataforma de formación. La encuesta estará accesible en el apartado "Mis matrículas" en la plataforma, a partir de la finalización del curso.

### Matrícula

Para ampliar información mandar mail a [secretaria@ingenierosformacion.com](mailto:secretaria@ingenierosformacion.com) o llamando por teléfono al número 985 73 28 91.

# Formación Bonificada

Este curso no es bonificable.